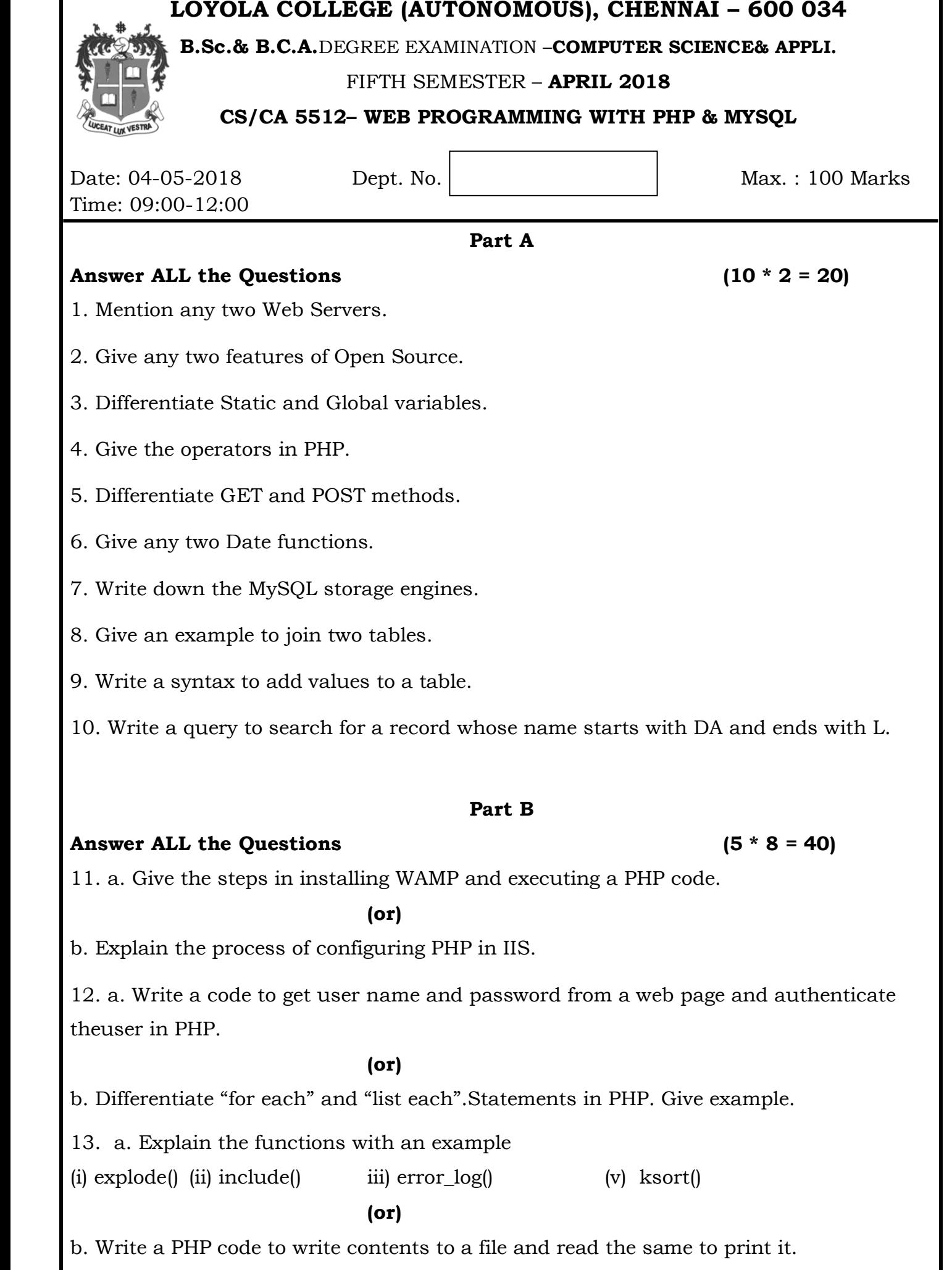

14. a. Write a PHP code to connect to a MySQL database and explain the same.

**(or)**

b. Discuss about MySQL Tables and its types.

15. a. Describe ALTER Command with examples.

**(or)**

b. Explain how to Insert, Delete and Modify record in table using PHP.

## **Part C**

## **Answer Any TWO Questions (2 \* 20 = 40)**

16. (a) Explain the relationship between Apache, Mysql and PHP.

(b) Define Function. How is it defined in PHP? Explain with an example of passing

and returning arguments.

17. (a) Give the advantages and disadvantages of using session over cookies. Also

explain any 4 configuration options for session handling in PHP.

- (b) Write short notes on the Datatypes used in MySQL.
- 18. (a) Explain the PHP functions that are used to retrieve data from MySQL.
	- (b. Explain conditional statements and loop statements in PHP.

**\*\*\*\*\*\*\*\*\*\*\***